## муниципальное бюджетное образовательное учреждение дополнительного образования Дом детского творчества Боковского района (МБОУДО Дом детского творчества Боковского района)

Адрес: 346250 Ростовская область ст. Боковская пер. Чкалова 11, ИНН:6104002500, КПП:610401001, р/с 40701810660151000114 л/с 20586У67340 в Отделении Ростов-на-Дону г. Ростов-на-Дону, БИК 046015001, ОКПО 34108677, тел. 8(86382)3-11-09.

## **ПРИКАЗ**

### ст. Боковская

21.02.2023г.

 $N_2$  6

#### «О внесении изменений в штатное расписание  $\boldsymbol{\mathrm{M}}$ возложении функций»

На основании постановления Администрации Боковского района от 20.02.2023 № 81 «О присвоении статуса «Муниципальный опорный центр муниципальному образования детей» бюджетному дополнительного образовательному учреждению дополнительного образования Дом детского творчества Боковского района» и приказа отдела образования  $N_2$  62 or 21.02.2023 г. «О функционировании Муниципального опорного центра дополнительного образования детей»

## ПРИКАЗЫВАЮ:

1. Переименовать для формирования штатные единицы  $\overline{M}$ функционирования Муниципального опорного центра дополнительного образования детей (МОЦ) с 21.02.2023 г. с возложением функций:

- руководитель МОЦ - Чуканова Валентина Евгеньевна, руководитель МБОУДО Дом детского творчества Боковского района, - 0,25 ст.

- заместитель руководителя МОЦ - Лиховидова Ирина Александровна, заместитель директора по учебно-воспитательной работе МБОУДО Дом детского творчества Боковского района, - 0,25 ст.

-методист МОЦ - Тимченко Светлана Александровна, педагог образования МБОУДО дополнительного Дом детского творчества Боковского района, - 0,25 ст.

-тех. специалист МОЦ - Каргин Антон Михайлович, педагог МБОУДО дополнительного образования Дом детского творчества Боковского района,- 0,25 ст.

МБОУДО

2. Контроль исполнения приказа оставляю за собой.

Заместитель директора по УВР МБОУДО

Дома детского творчества Боковского района.

Лиховидова И.А.

# Приложение

к приказу от 21.02.2023 № 6

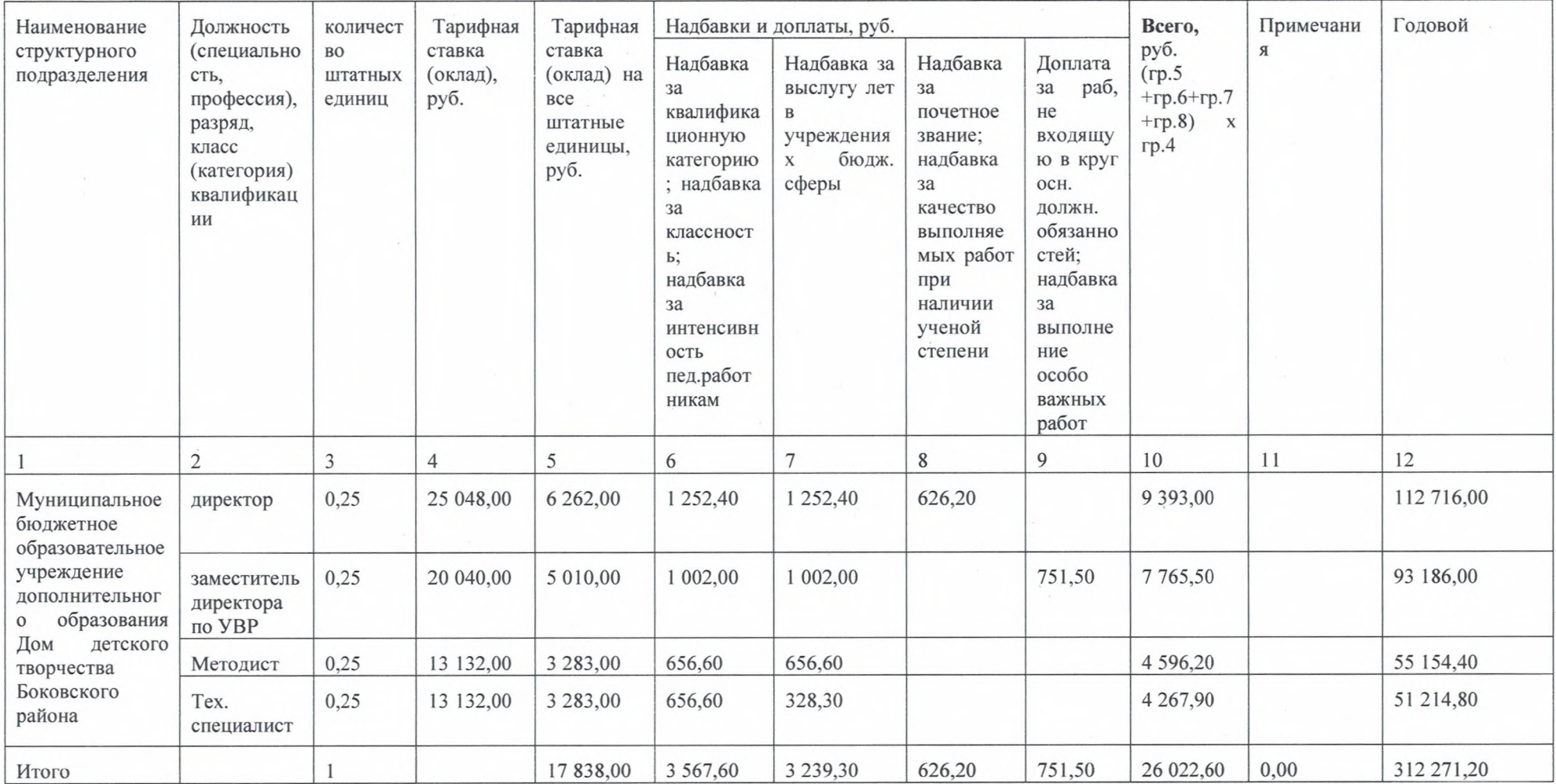